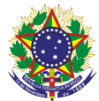

Serviço Público Federal

# Instituto Federal de Educação, Ciência e Tecnologia Sul-rio-grandense

Pró-Reitoria de Ensino

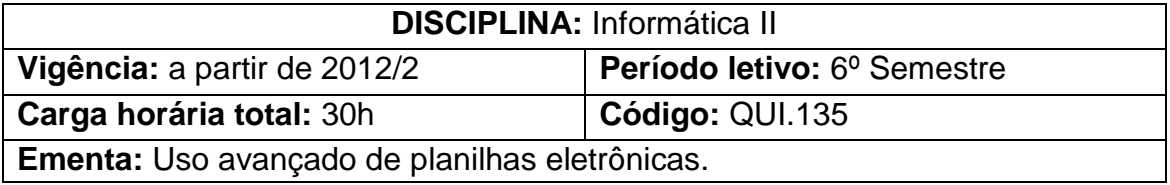

## **Conteúdos**

- UNIDADE I Dicas e Conceitos sobre o Excel
	- 1.1 Criar hyperlink
	- 1.2 Congelar e dividir painéis
	- 1.3 Nomeando e editando uma faixa de células
	- 1.4 Formatação condicional
- UNIDADE II Protegendo as Informações
	- 2.1 Proteção de planilha, pasta e arquivo
- UNIDADE III Fórmulas e Funções
	- 3.1 Funções estatísticas
	- 3.2 Funções para tratamento de casas decimais
	- 3.3 Funções data e hora
	- 3.4 Funções condicionais
	- 3.5 Funções de procura e referência
	- 3.6 Funções financeiras
- UNIDADE IV Calculando Tempo
	- 4.1 Cálculo de horas e minutos
	- 4.2 Cálculo de datas
- UNIDADE V Trabalhando com os Dados
	- 5.1 Importando dados externos
	- 5.2 Classificando e ordenando listas
	- 5.3 Filtrando listas
	- 5.4 Tabela dinâmica
- UNIDADE VI Usando Objetos de Formulário
	- 6.1Caixa de combinação
	- 6.2 Caixa de seleção
	- 6.3Caixa de opção
	- 6.4Caixa de grupo

### **Bibliografia básica**

CANTALICE, Wagner. **Excel do básico ao avançado**. Rio de Janeiro: Brasport, 2008.

MANZANO, André Luiz N. G. **Estudo dirigido de Microsoft Office Excel 2010.** São Paulo: Érica, 2012.

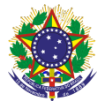

#### Serviço Público Federal Instituto Federal de Educação, Ciência e Tecnologia Sul-rio-grandense Pró-Reitoria de Ensino

MCFEDRIES, Paul. **Fórmulas e Funções com Microsoft Office Excel 2007**. São Paulo: Pearson Prentice Hall, 2009.

#### **Bibliografia complementar**

MARTIM, Robert. **Excel avançado.** 2. ed. São Paulo: Digerati Books, 2010. CINTO, Antonio Fernando; GOES, Wilson Moraes. **Excel avançado.** 3. reimp. São Paulo: Novatec, 2008.